*Wave Setup Formulas...* 1/11

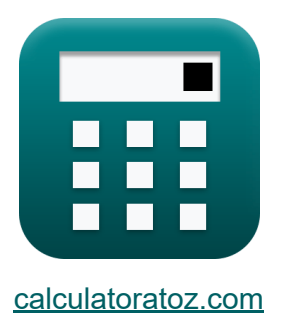

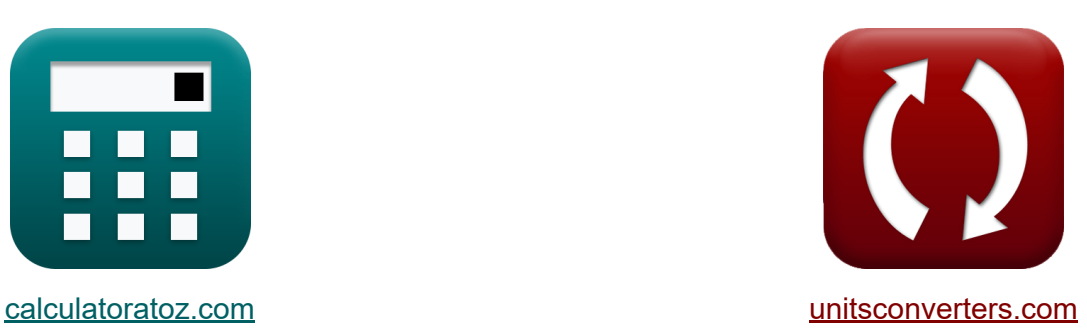

# **Wave-instellingen Formules**

[Rekenmachines!](https://www.calculatoratoz.com/nl) Voorbeelden! [Conversies!](https://www.unitsconverters.com/nl)

Voorbeelden!

Bladwijzer **[calculatoratoz.com](https://www.calculatoratoz.com/nl)**, **[unitsconverters.com](https://www.unitsconverters.com/nl)**

Breedste dekking van rekenmachines en groeiend - **30.000\_ rekenmachines!** Bereken met een andere eenheid voor elke variabele - **In ingebouwde eenheidsconversie!**

Grootste verzameling maten en eenheden - **250+ metingen!**

DEEL dit document gerust met je vrienden!

*[Laat hier uw feedback achter...](https://docs.google.com/forms/d/e/1FAIpQLSf4b4wDgl-KBPJGChMJCxFlqrHvFdmw4Z8WHDP7MoWEdk8QOw/viewform?usp=pp_url&entry.1491156970=Wave-instellingen%20Formules)*

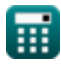

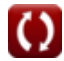

### **Lijst van 20 Wave-instellingen Formules**

### **Wave-instellingen**

#### **1) Afzetten bij Breaker Point aan de Still-Water Shoreline**

$$
\kappa\Bigg[\eta_{\rm b}=\eta_{\rm s}-\left(\frac{1}{1+\left(\frac{8}{3\cdot\Upsilon_{\rm b}^2}\right)}\right)\cdot d_{\rm b}\Bigg]
$$

$$
\textbf{ex } 0.24829\text{m} = 53.0\text{m} - \left( \frac{1}{1 + \left( \frac{8}{3 \cdot (7.91)^2} \right)} \right) \cdot 55\text{m}
$$

#### **2) Breaker Depth Index gegeven afzet op Breaker Point bij Still-Water Shoreline**

| $L + \left(\frac{3}{3} \cdot \frac{2}{1}\right) /$                                            |
|-----------------------------------------------------------------------------------------------|
| $\exp(0.24829m) = 53.0m - \left(\frac{1}{1 + \left(\frac{8}{3 \cdot (7.91)^2}\right)}\right)$ |
| $\exp(0.24829m) = 53.0m - \left(\frac{1}{1 + \left(\frac{8}{3 \cdot (7.91)^2}\right)}\right)$ |
| $\exp(0.24829m) = 53.0m - \left(\frac{1}{1 + \left(\frac{8}{3 \cdot (7.91)^2}\right)}\right)$ |
| $\exp(0.24829m) = 53.0m - \left(\frac{1}{1 + \left(\frac{8}{3 \cdot (7.91)^2}\right)}\right)$ |
| $\exp(0.24829m) = 53.0m - \left(\frac{1}{1 + \left(\frac{8}{3 \cdot (7.91)^2}\right)}\right)$ |
| $\exp(0.24829m) = 53.0m - \left(\frac{1}{1 + \left(\frac{8}{3 \cdot (7.91)^2}\right)}\right)$ |
| $\exp(0.24829m) = 53.0m - \left(\frac{1}{1 + \left(\frac{8}{3 \cdot (7.91)^2}\right)}\right)$ |
| $\exp(0.24829m) = 53.0m - \left(\frac{1}{1 + \left(\frac{8}{3 \cdot (7.91)^2}\right)}\right)$ |
| $\exp(0.24829m) = 53.0m - \left(\frac{1}{1 + \left(\frac{8}{3 \cdot (7.91)^2}\right)}\right)$ |
| $\exp(0.24829m) = 53.0m - \left(\frac{1}{1 + \left(\frac{8}{3 \cdot (7.91)^2}\right)}\right)$ |
| $\exp(0.24829m) = 53.0m - \left(\frac{1}{1 + \left(\frac{8}{3 \cdot (7.91$                    |

**[Rekenmachine openen](https://www.calculatoratoz.com/nl/breaker-depth-index-given-set-down-at-breaker-point-at-still-water-shoreline-calculator/Calc-24243)** 

**[Rekenmachine openen](https://www.calculatoratoz.com/nl/setdown-at-breaker-point-at-still-water-shoreline-calculator/Calc-24241)** 

2) Breaker Depth Index gegeven afzet op Breaker P  
\nShoreline C  
\n
$$
\pi
$$
\n
$$
\gamma_{\text{b}} = \sqrt{\frac{8}{3} \cdot \left( \left( \frac{d_{\text{b}}}{\eta_{\text{s}} - \eta_{\text{b}}} \right) - 1 \right)}
$$
\nex 0.335694 =  $\sqrt{\frac{8}{3} \cdot \left( \left( \frac{55 \text{m}}{53.0 \text{m} - 0.23 \text{m}} \right) - 1 \right)}$   
\n
$$
\varphi_{\text{calculatoratoz.com}} = \sqrt{\frac{8}{3} \cdot \left( \left( \frac{55 \text{m}}{53.0 \text{m} - 0.23 \text{m}} \right) - 1 \right)}
$$
\n
$$
\varphi_{\text{calculatoratoz.com}} = \text{A softmaxista inc. ver}
$$

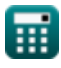

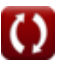

## **3) Cross-Shore Component van Cross-Shore gerichte stralingsbelasting**

$$
\mathbf{\kappa} \boxed{\text{S}_{\text{xx'}} = \left(\frac{3}{16}\right) \cdot \rho_{\text{water}} \cdot \left[\text{g}\right] \cdot \text{d} \cdot \text{H}^2}
$$

$$
\textbf{ex } \boxed{17376.16 = \left(\frac{3}{16}\right)\cdot 1000 \text{kg}/\text{m}^3 \cdot \text{[g]} \cdot 1.05 \text{m} \cdot (3\text{m})^2}
$$

**4) Diepwatergolfhoogte gegeven Golfoploop boven gemiddeld waterpeil**

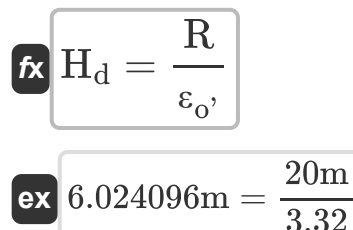

**5) Diepwatergolfhoogte gegeven niet-brekende bovengrens van aanloop op uniforme helling**

$$
\begin{aligned}\n\mathbf{f} \times \mathbf{H}_{\mathrm{d}} &= \frac{R}{\left(2 \cdot \pi\right)^{0.5} \cdot \left(\frac{\pi}{2} \cdot \beta\right)^{\frac{1}{4}}}\n\end{aligned}\n\quad\n\begin{aligned}\n\text{Rekenmachine openen } \mathbf{F} \\
\text{ex} \\
7.633201 \text{m} &= \frac{20 \text{m}}{\left(2 \cdot \pi\right)^{0.5} \cdot \left(\frac{\pi}{2} \cdot 0.76\right)^{\frac{1}{4}}}\n\end{aligned}
$$

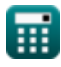

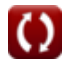

**[Rekenmachine openen](https://www.calculatoratoz.com/nl/deepwater-wave-height-given-wave-runup-above-mean-water-level-calculator/Calc-24247)** 

**[Rekenmachine openen](https://www.calculatoratoz.com/nl/cross-shore-component-of-cross-shore-directed-radiation-stress-calculator/Calc-24237)** 

**6) Gegeven golfhoogte Gemiddelde hoogte van het wateroppervlak Vastgesteld voor regelmatige golven** 

$$
\mathbf{K} \left| {\bf H} = \sqrt{\eta^2 \cdot 8 \cdot \frac{\sinh \left(4 \cdot \pi \cdot \frac{\mathrm{d}}{\lambda}\right)}{2 \cdot \frac{\pi}{\lambda}}}\right|
$$

**[Rekenmachine openen](https://www.calculatoratoz.com/nl/wave-height-given-mean-water-surface-elevation-set-down-for-regular-waves-calculator/Calc-24236)** 

$$
\textbf{ex} \boxed{2.986363\text{m} = \sqrt{0.51\text{m} \cdot 8 \cdot \frac{\text{sinh}\left(4 \cdot \pi \cdot \frac{1.05\text{m}}{26.8\text{m}}\right)}{2 \cdot \frac{\pi}{26.8\text{m}}}}
$$

**7) Gemiddelde hoogte van het wateroppervlak gegeven Totale waterdiepte R** 

$$
\overline{\kappa}|\overline{\mathfrak{n}}'=\mathrm{H}_{\mathrm{c}}-\mathrm{h}|
$$

**[Rekenmachine openen](https://www.calculatoratoz.com/nl/mean-water-surface-elevation-given-total-water-depth-calculator/Calc-24234)** 

$$
\boxed{\text{ex}}\ 29\text{m} = 49\text{m} - 20.0\text{m}
$$

**8) Golfhoogte gegeven Cross-Shore-component** 

$$
2 \cdot \frac{\pi}{\lambda}
$$
\n  
\nex 2.986363m =  $\sqrt{0.51 \text{m} \cdot 8 \cdot \frac{\sinh(4 \cdot \pi \cdot \frac{1.05 \text{m}}{26.8 \text{m}})}{2 \cdot \frac{\pi}{26.8 \text{m}}}}$ \n  
\n7) Gemiddelde hoogte van het wateroppervlak gegeven Totale waterdiept\n  
\n**6**\n**6**\n**6**\n**7**\n**7**\n**1**\n**8**\n**8**\n**1**\n**9**\n**1**\n**1**

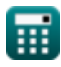

*Wave Setup Formulas...* 5/11

**9) Golfoploop boven gemiddeld waterpeil** 

| $R$                                                                                                    | $R$                   | $H_d \cdot \varepsilon_o$ ; | <b>Rekomachine openen</b> (Rokommachine openen) |
|----------------------------------------------------------------------------------------------------|-----------------------|-----------------------------|-------------------------------------------------|
| ex $19.92m = 6.0m \cdot 3.32$                                                                                          |                       |                             |                                                 |
| 10) Opstelling bij gemiddelde kustlijn                                                                                 |                       |                             |                                                 |
| ex $\overline{n'_{max}} = \eta_s + (d\eta' dx \cdot \Delta_x)$                                                         | (Rekemachine openen)  |                             |                                                 |
| ex $53.67764 = 53.0m + (0.012 \cdot 56.47)$                                                                            |                       |                             |                                                 |
| 11) Opstelling bij Still-Water Shoreline                                                                               |                       |                             |                                                 |
| 12) Stilstande waterdiepte gegeven Totale waterdiepte                                                                  |                       |                             |                                                 |
| 13) Stilstaande waterdiepte gegeven Totale waterdiepte                                                                 |                       |                             |                                                 |
| 14) Estilstaande waterdiepte gegeven Totale waterdiepte                                                                |                       |                             |                                                 |
| 15. $\overline{h} = H_c - \eta'$                                                                                       | (Rekenmachine openen) |                             |                                                 |
| 16. $\overline{h} = H_c - \eta'$                                                                                       | (Rekenmachine openen) |                             |                                                 |
| 17. $\overline{h} = 10.23m + \left(\frac{1}{1 + \left(\frac{8}{3 \cdot (7.91)^2}\right)}\right)$ to the $\overline{h}$ |                       |                             |                                                 |
| 18. $\overline{h} = \overline{h} = -\eta'$                                                                             | (Rekenmachine openen) |                             |                                                 |

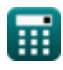

*Wave Setup Formulas...* 6/11

#### **13) Strandhelling gegeven niet-brekende bovengrens van aanloop**

$$
\mathbf{r} = \frac{\pi}{2} \cdot \left(\frac{R}{H_o} \cdot (2 \cdot \pi)^{0.5}\right)^4
$$
\nEx

\n
$$
0.765587 = \frac{\pi}{2} \cdot \left(\frac{20m}{60m} \cdot (2 \cdot \pi)^{0.5}\right)^4
$$
\nAt 0.2, for each point 0, we have  $0.95 \times 10^{-10}$  and  $0.15 \times 10^{-10}$  is the value of the point 0.

**14) Surfovereenkomst Gegeven parameter Golfoploop boven gemiddeld waterniveau** 

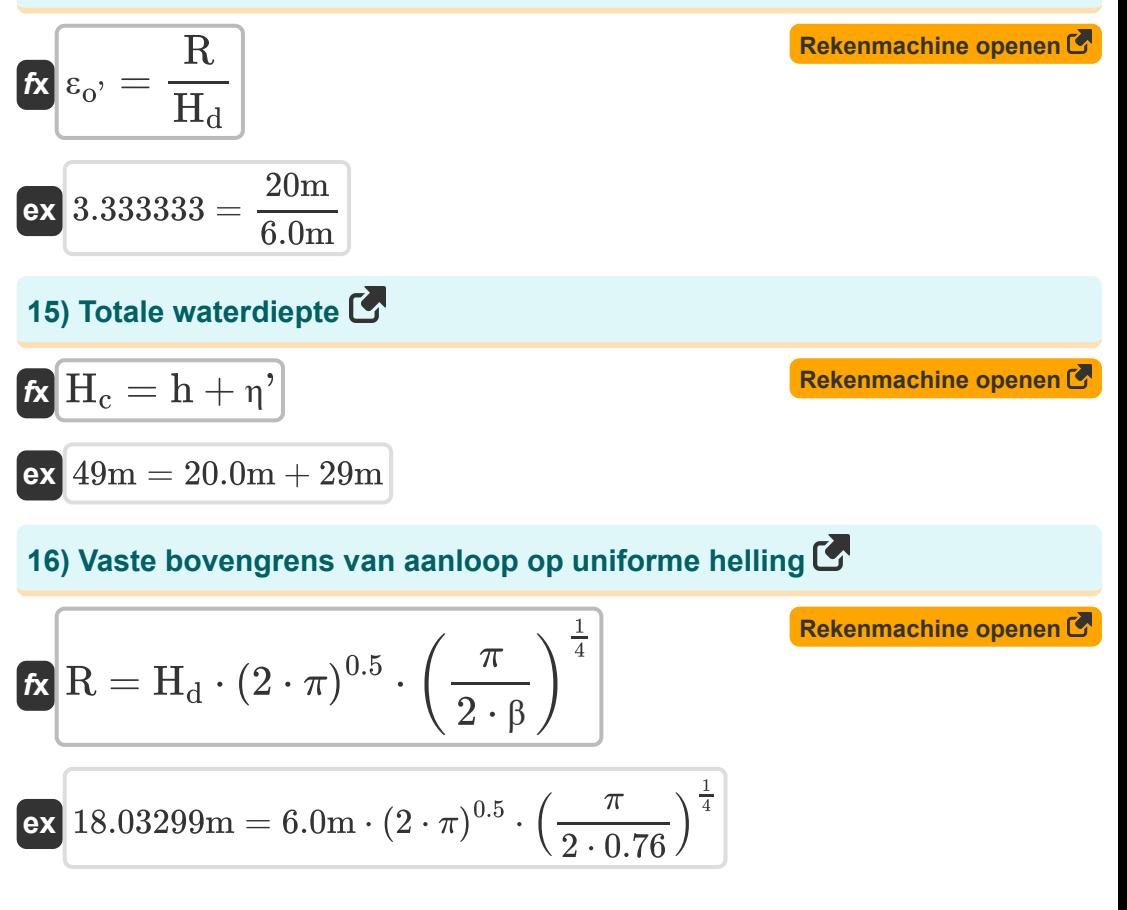

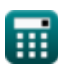

*Wave Setup Formulas...* 7/11

Í

#### **17) Verplaatsing van de kustlijn naar de kust**

**[Rekenmachine openen](https://www.calculatoratoz.com/nl/shoreward-displacement-of-shoreline-calculator/Calc-24244)** 

$$
\begin{aligned} \mathbf{f}\mathbf{x} \Big| \Delta_{\mathbf{x}} &= \frac{\eta_{\mathbf{s}}}{\tan(\beta) - \mathrm{d}\eta \mathrm{d}\mathbf{x}} \\ \mathbf{e}\mathbf{x} \Big| 56.47602 &= \frac{53.0 \mathrm{m}}{\tan(0.76) - 0.012} \end{aligned}
$$

**18) Waterdiepte bij het breken gegeven de afzet bij Breaker Point bij de kustlijn van Still-Water**

$$
\begin{array}{l} \mathbf{\hat{r}} \\ \mathbf{d}_b = \frac{\eta_s - \eta_b}{\displaystyle 1 + \left( \frac{8}{3 \cdot \Gamma_b^2} \right)} \end{array}
$$
\n
$$
\mathbf{ex} \quad \frac{55.01907 \text{m} = \frac{53.0 \text{m} - 0.23 \text{m}}{1 + \left( \frac{8}{3 \cdot (7.91)^2} \right)}}{\displaystyle \frac{1}{1 + \left( \frac{8}{3 \cdot (7.91)^2} \right)}} \end{array}
$$
\n
$$
\mathbf{19) Water diepte gegeven Cross Shore-component C}
$$
\n
$$
\mathbf{\hat{r}} \\ \mathbf{d} = \frac{S_{xx'}}{\left( \frac{3}{16} \right) \cdot \rho_{water} \cdot [g] \cdot H^2}
$$
\n
$$
\mathbf{ex} \quad \frac{Rekenmachine openen C}{1.04999 \text{m} = \frac{17376}{\left( \frac{3}{16} \right) \cdot 1000 \text{kg/m}^3 \cdot [g] \cdot (3 \text{m})^2}
$$

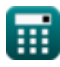

*Wave Setup Formulas...* 8/11

### **20) Zet neer voor regelmatige golven**

$$
\bm{\kappa} \left( \bm{\eta}^{\prime}{}_{o} = \left( -\frac{1}{8} \right) \cdot \left( \frac{H^{2} \cdot \left( 2 \cdot \frac{\pi}{\lambda} \right)}{\sinh \left( 4 \cdot \pi \cdot \frac{d}{\lambda} \right)} \right)
$$
\nex\n
$$
-0.514668 \text{m} = \left( -\frac{1}{8} \right) \cdot \left( \frac{(3 \text{m})^{2} \cdot (2 \cdot \frac{\pi}{26.8 \text{m}})}{\sinh \left( 4 \cdot \pi \cdot \frac{1.05 \text{m}}{26.8 \text{m}} \right)} \right)
$$
\n
$$
\text{Calculate to 2.14668 m} = \text{constant}
$$
\n
$$
\text{Calculate to 2.1488 m} \cdot \text{constant}
$$
\n
$$
\text{Calculate to 2.1488 m} \cdot \text{constant}
$$

$$
\textbf{ex } \text{-}0.514668\text{m} = \left(-\frac{1}{8}\right) \cdot \left(\frac{\left(3\text{m}\right)^2 \cdot \left(2 \cdot \frac{\pi}{26.8\text{m}}\right)}{\sinh\left(4 \cdot \pi \cdot \frac{1.05\text{m}}{26.8\text{m}}\right)}\right)
$$

**[Rekenmachine openen](https://www.calculatoratoz.com/nl/set-down-for-regular-waves-calculator/Calc-24235)** 

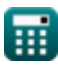

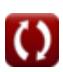

### **Variabelen gebruikt**

- **d** Water diepte *(Meter)*
- **d<sup>b</sup>** Waterdiepte bij breuk *(Meter)*  $\bullet$
- **dη'dx** Balansmomentum over de kust  $\bullet$
- **h** Stilstaande waterdiepte *(Meter)*
- **H** Golf hoogte *(Meter)*
- **H<sup>c</sup>** Kustwaterdiepte *(Meter)*
- **H<sup>d</sup>** Golfhoogte in diep water *(Meter)*
- **H<sup>o</sup>** Diepwatergolfhoogte van de oceaan *(Meter)*
- **R** Golfoploop *(Meter)*
- **Sxx'** Kust-cross-shore-component
- **β** Strand helling
- **γ<sup>b</sup>** Brekerdiepte-index
- **Δ<sup>x</sup>** Verplaatsing van de kustlijn naar de kust
- **εo'** Gelijkenisparameter voor diepwatersurfen
- **η'** Gemiddelde hoogte van het wateroppervlak *(Meter)*
- **η<sup>b</sup>** Zet neer op het Breaker Point *(Meter)*
- **η'max** Opstelling aan de gemiddelde kustlijn
- **η'<sup>o</sup>** Gemiddelde wateroppervlaktehoogte van de kust *(Meter)*
- **η<sup>s</sup>** Opstelling bij de Still-Water Shore Line *(Meter)*
- **λ** Golflengte van de kust *(Meter)*
- **ρwater** Waterdichtheid *(Kilogram per kubieke meter)*
- **Υb'** Kustbrekerdiepte-index

### **Constanten, functies, gebruikte metingen**

- Constante: **pi**, 3.14159265358979323846264338327950288 *De constante van Archimedes*
- Constante: **[g]**, 9.80665 *Zwaartekrachtversnelling op aarde*
- Functie: **sinh**, sinh(Number) *De hyperbolische sinusfunctie, ook bekend als de sinh-functie, is een wiskundige functie die wordt gedefinieerd als de hyperbolische analoog van de sinusfunctie.*
- Functie: **sqrt**, sqrt(Number) *Een vierkantswortelfunctie is een functie die een niet-negatief getal als invoer neemt en de vierkantswortel van het gegeven invoergetal retourneert.*
- Functie: **tan**, tan(Angle) *De tangens van een hoek is de goniometrische verhouding van de lengte van de zijde tegenover een hoek tot de lengte van de zijde grenzend aan een hoek in een rechthoekige driehoek.*
- Meting: **Lengte** in Meter (m) *Lengte Eenheidsconversie*
- Meting: Dikte in Kilogram per kubieke meter (kg/m<sup>3</sup>) *Dikte Eenheidsconversie*

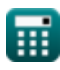

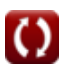

### **Controleer andere formulelijsten**

- **Methoden om kanaalshoaling te Nearshore-stromingen voorspellen Formules**
- **Formules** 
	- **Wave-instellingen Formules**

DEEL dit document gerust met je vrienden!

#### **PDF Beschikbaar in**

[English](https://www.calculatoratoz.com/PDF/Nodes/3511/Wave-setup-Formulas_en.PDF) [Spanish](https://www.calculatoratoz.com/PDF/Nodes/3511/Wave-setup-Formulas_es.PDF) [French](https://www.calculatoratoz.com/PDF/Nodes/3511/Wave-setup-Formulas_fr.PDF) [German](https://www.calculatoratoz.com/PDF/Nodes/3511/Wave-setup-Formulas_de.PDF) [Russian](https://www.calculatoratoz.com/PDF/Nodes/3511/Wave-setup-Formulas_ru.PDF) [Italian](https://www.calculatoratoz.com/PDF/Nodes/3511/Wave-setup-Formulas_it.PDF) [Portuguese](https://www.calculatoratoz.com/PDF/Nodes/3511/Wave-setup-Formulas_pt.PDF) [Polish](https://www.calculatoratoz.com/PDF/Nodes/3511/Wave-setup-Formulas_pl.PDF) [Dutch](https://www.calculatoratoz.com/PDF/Nodes/3511/Wave-setup-Formulas_nl.PDF)

*6/20/2024 | 8:05:06 AM UTC [Laat hier uw feedback achter...](https://docs.google.com/forms/d/e/1FAIpQLSf4b4wDgl-KBPJGChMJCxFlqrHvFdmw4Z8WHDP7MoWEdk8QOw/viewform?usp=pp_url&entry.1491156970=Wave-instellingen%20Formules)*